## CUP Journals

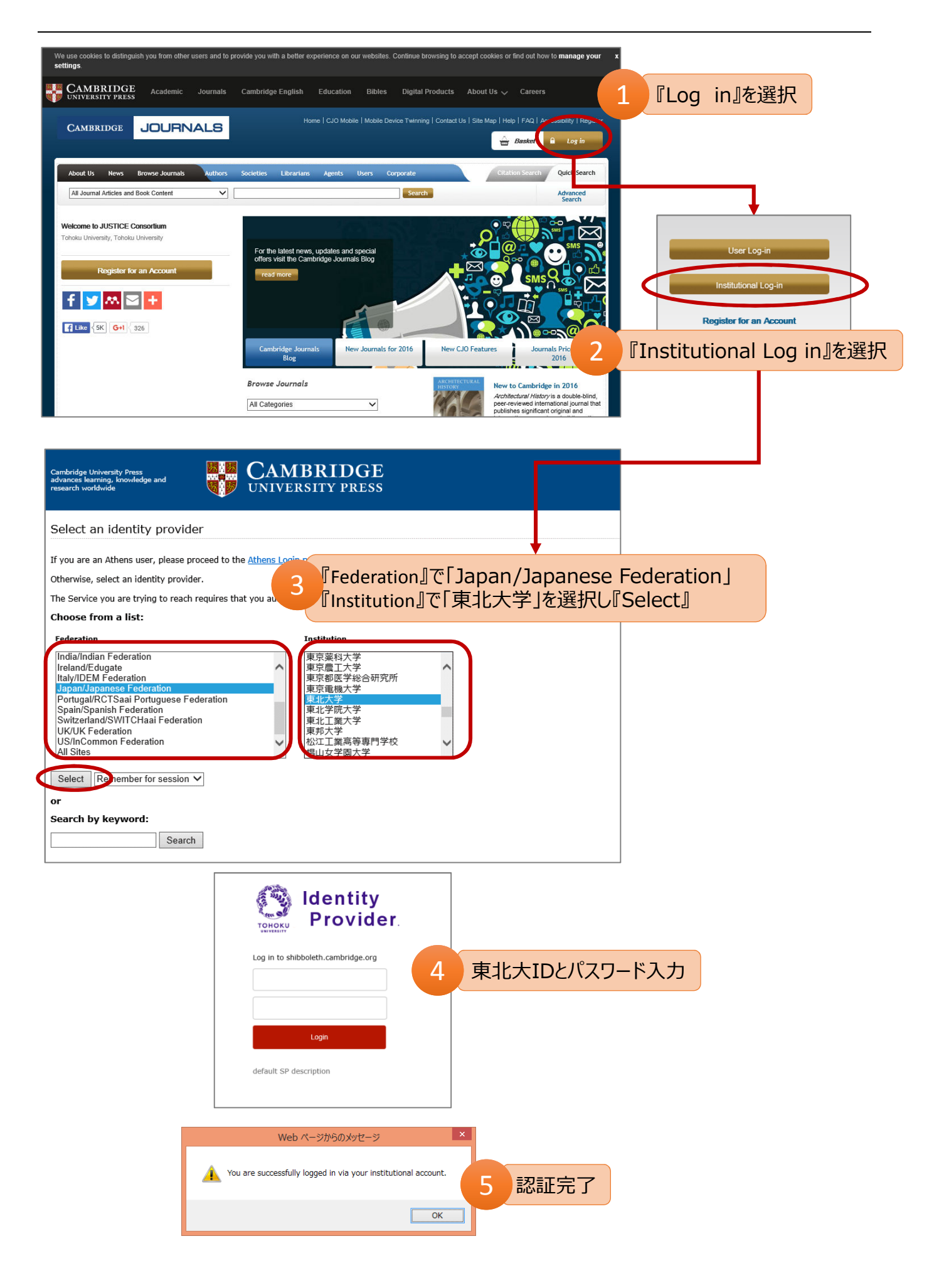